#### Langage C/C++ Cours 3/5 : Création dynamique d'objets

Hubert Godfroy

27 novembre 2014

# La dernière fois...

#### $On a vii$ .

- $\blacktriangleright$  Encombrement mémoire
- $\blacktriangleright$  Types non structurés (int, long, float, ...)
- **Données structurées (enum, struct, tableau, ...)**
- **Représentation en mémoire**

# La dernière fois

#### $On a vii$ .

- $\blacktriangleright$  Fncombrement mémoire
- $\blacktriangleright$  Types non structurés (int, long, float, ...)
- ▶ Données structurées (enum, struct, tableau, ...)
- $\blacktriangleright$  Représentation en mémoire

#### Problèmes soulevés

- ▶ Création de tableau de taille non connue à l'avance
- Définition de structures récursives

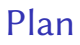

[Accès à la mémoire](#page-4-0)

[Structure de la mémoire](#page-24-0)

<span id="page-4-0"></span>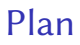

[Accès à la mémoire](#page-4-0)

[Structure de la mémoire](#page-24-0)

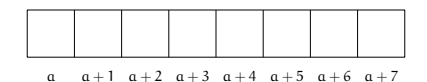

$$
int i = 3
$$

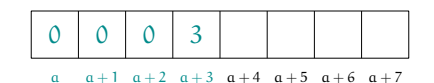

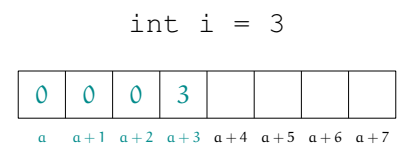

<sup>⇒</sup> On accède à <sup>a</sup> avec &i.

#### Exemple

int  $i = 3$ ; printf(''%p\n'', &i);

affiche 19283749249 (l'adresse en mémoire de i))

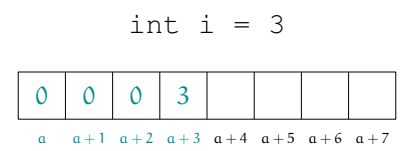

<sup>⇒</sup> On accède à <sup>a</sup> avec &i.

#### Exemple

int  $i = 3$ ; printf(''%p\n'', &i);

affiche 19283749249 (l'adresse en mémoire de i))

 $\rightsquigarrow$  Comment manipuler ces adresses (les stockées elle même en mémoire) ?

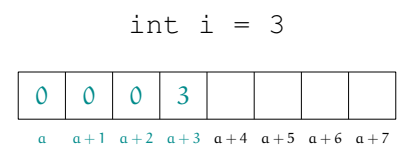

<sup>⇒</sup> On accède à <sup>a</sup> avec &i.

#### Exemple

int  $i = 3$ : printf(''%p\n'', &i);

affiche 19283749249 (l'adresse en mémoire de i))

- $\rightsquigarrow$  Comment manipuler ces adresses (les stockées elle même en mémoire) ?
- $\Rightarrow$  Un nouveau type : les pointeurs

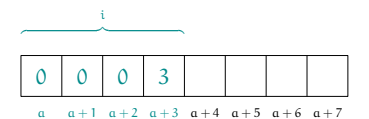

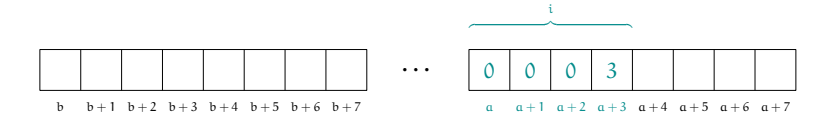

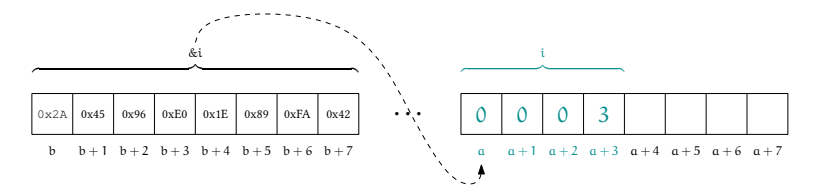

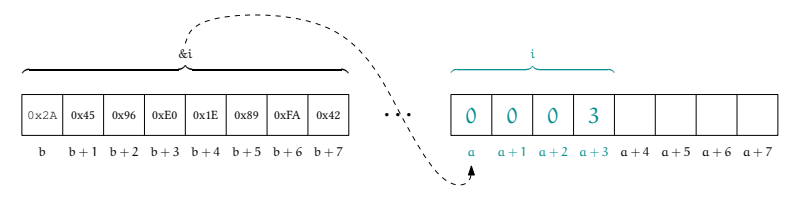

```
\triangleright ici : int \times p = &i
```
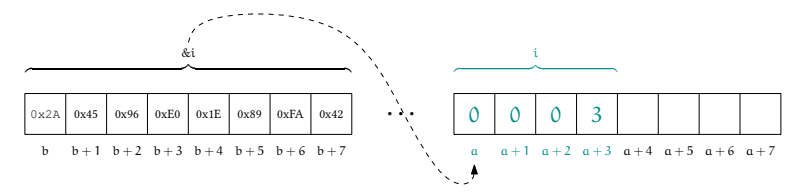

- $\triangleright$  ici : **int**  $\times$  p = &i
- $\triangleright$  On peut retrouver  $i$ :

$$
*\mathfrak{p}=*\mathfrak{E}\mathfrak{i}=\mathfrak{i}
$$

► Si T est un type, on note T<sup>\*</sup> le type des pointeurs sur un type T.

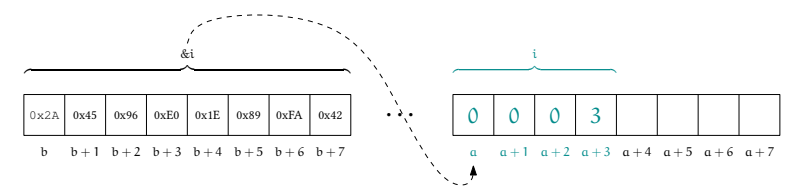

- $\triangleright$  ici : **int**  $\times$  p = &i
- $\triangleright$  On peut retrouver  $i$ :

$$
*p= * \& i = i
$$

 $\blacktriangleright$  La taille d'un pointeur ne varie pas, quelque soit le type pointé.

#### Pointeurs et structures

#### Si

```
struct type_struct{
  int champ;
  ...
}
```
et p de type (struct type\_struct)  $*$ , on peux faire

p->champ

#### Pointeurs et tableaux

- $\blacktriangleright$  Un tableau est le pointeur indiquant son premier élément.
- $\triangleright$  Si p est de type int  $\ast$ , p[i] est de type int.

#### Pointeurs non typés

- $\triangleright$  Un pointeur dont on ne sais pas sur quoi il point est de type void\*.
- I lest interdit de faire un  $\star$ p si p est de type void $\star$ .
- If faut faire un cast sur un pointeur pour lui indiquer vers quel type il pointe :  $(int*)$  p

```
\triangleright Cette structure est impossible
```

```
struct liste{
  int valeur;
  struct liste queue;
}
```

```
\triangleright Cette structure est impossible
```

```
struct liste{
  int valeur;
  struct liste queue;
}
```
car

```
sizeof(liste) = sizeof(int) + sizeof(liste)
```

```
\triangleright Cette structure est impossible
```

```
struct liste{
  int valeur;
  struct liste queue;
}
```
car

 $sizeof(liste) = sizeof(int) + sizeof(liste)$ 

#### $\blacktriangleright$  Celle ci l'est

```
struct liste{
  int valeur;
  (struct liste) * queue;
}
```

```
\triangleright Cette structure est impossible
```

```
struct liste{
  int valeur;
  struct liste queue;
}
```
car

 $sizeof(liste) = sizeof(int) + sizeof(liste)$ 

#### $\blacktriangleright$  Celle ci l'est

```
struct liste{
  int valeur;
  (struct liste) * queue;
}
```
car la taille d'un pointeur est invariable.

sizeof(liste) = sizeof(int) + sizeof(liste∗)

<span id="page-24-0"></span>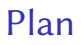

[Accès à la mémoire](#page-4-0)

[Structure de la mémoire](#page-24-0)

#### Pile/tas

La mémoire est partitionnée en deux instances :

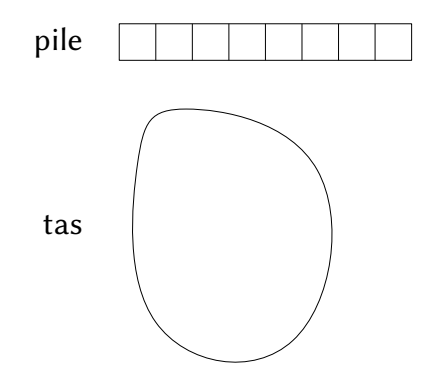

## Utilisation de la pile

**Exercise Exercise Start** stockées

$$
int i = 3;
$$
  
char c = 26;

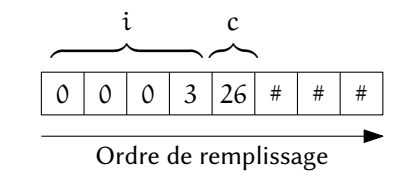

On dit que la déclaration de ces variables est statique.

## Utilisation de la pile

**Les variables y sont stockées** 

$$
int i = 3;
$$
  
char c = 26;

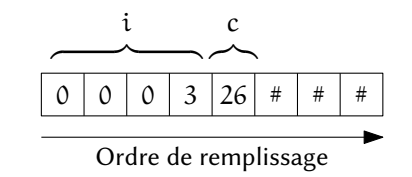

On dit que la déclaration de ces variables est statique.

 $\blacktriangleright$  La pile correspond aux blocs (code entre  $\{\}$ )

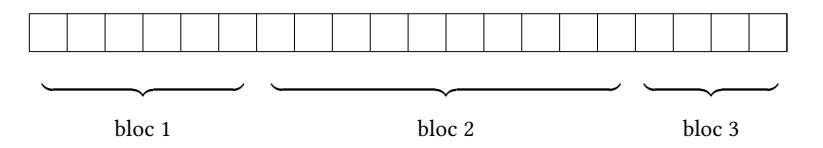

## Utilisation de la pile

 $\blacktriangleright$  Les variables y sont stockées

$$
int i = 3;
$$
  
char c = 26;

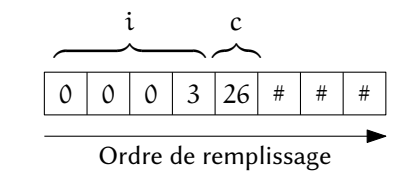

On dit que la déclaration de ces variables est statique.

la pile correspond aux blocs (code entre  $\{\}$ )

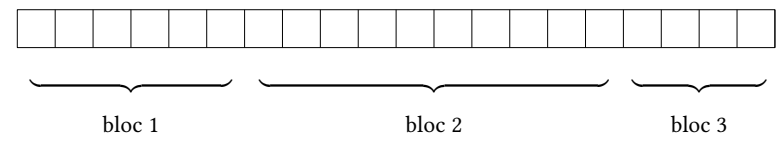

 $\blacktriangleright$  Les valeurs d'un bloc sont effacées lorsque l'on sort de ce bloc

## Cas des fonctions

- ► Les paramètres des fonctions sont copiés sur la pile
- $\triangleright$  Si une fonction est définie

```
int fonc(int i, char c){
  ...
}
```
## Cas des fonctions

...

- ► Les paramètres des fonctions sont copiés sur la pile
- $\triangleright$  Si une fonction est définie

```
int fonc(int i, char c){
   ...
}
l'appel dans le code
...
fonc(2, 'a');
```
#### Cas des fonctions

- ► Les paramètres des fonctions sont copiés sur la pile
- $\triangleright$  Si une fonction est définie

```
int fonc(int i, char c){
   ...
}
l'appel dans le code
...
fonc(2,'a');
...
est équivalent à
...
{
  int i = 2;
  char c = 'a';
   ...
}
...
```
#### Conclusions pratiques

- $\triangleright$  Une variable définie dans un bloc n'est pas accessible dans les blocs supérieurs.
- $\blacktriangleright$  Les arguments passés en paramètres ne peuvent pas être changés.
- ► La taille des variables doit être connue lors de la compilation  $(int t[2] et pas int t[var])$

<span id="page-33-0"></span>[Accès à la mémoire](#page-4-0)

[Structure de la mémoire](#page-24-0)

▶ Contrairement aux variables statiques stockées sur la pile, les variables dynamiques le sont sur le tas.

- ▶ Contrairement aux variables statiques stockées sur la pile, les variables dynamiques le sont sur le tas.
- ► Leur emplacement en mémoire est indépendante des blocs.

- ▶ Contrairement aux variables statiques stockées sur la pile, les variables dynamiques le sont sur le tas.
- ► Leur emplacement en mémoire est indépendante des blocs.
- $\Rightarrow$  Elle ne sont pas effacées automatiquement à la sortie d'un bloc.

- ▶ Contrairement aux variables statiques stockées sur la pile, les variables dynamiques le sont sur le tas.
- ► Leur emplacement en mémoire est indépendante des blocs.
- $\Rightarrow$  Elle ne sont pas effacées automatiquement à la sortie d'un bloc.
- $\Rightarrow$  Leur destruction est effectuée manuellement.

- ▶ Contrairement aux variables statiques stockées sur la pile, les variables dynamiques le sont sur le tas.
- ► Leur emplacement en mémoire est indépendante des blocs.
- $\Rightarrow$  Elle ne sont pas effacées automatiquement à la sortie d'un bloc.
- $\Rightarrow$  Leur destruction est effectuée manuellement.
	- $\triangleright$  On utilise les fonctions (void\*)malloc(int) et (void)free(void\*) définies dans stdlib.h.

## Schéma final

Un objet de taille 20 octets est alloué dans la mémoire :

## Schéma final

Un objet de taille 20 octets est alloué dans la mémoire :

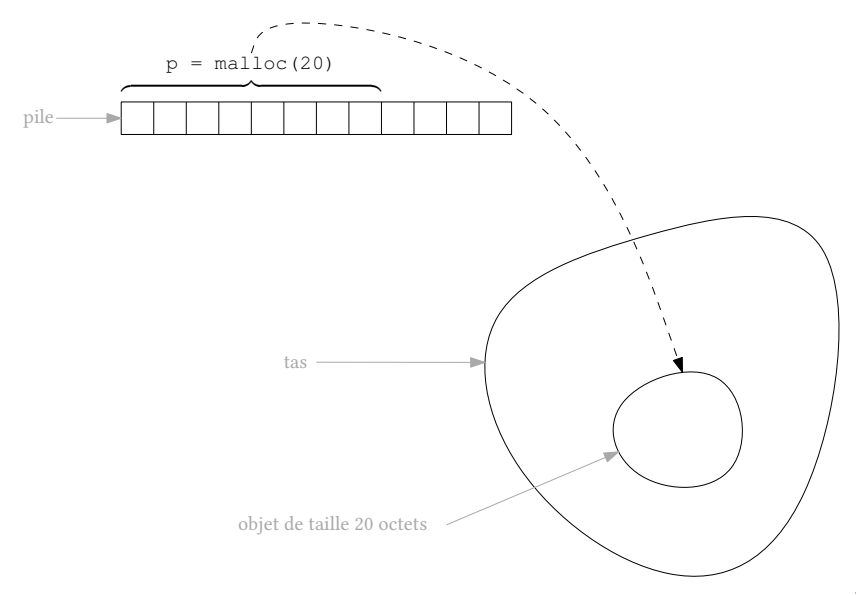